**Pixel Tracker Crack With Product Key [Updated-2022]**

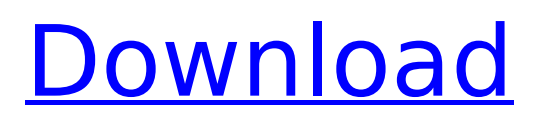

### **Pixel Tracker Crack + Serial Key Free**

The application offers you the possibility to view a magnified region of your desktop directly in the main window. You can quickly capture a specific color and view the corresponding RGB and HEX values. The information can be copied to the clipboard so you can paste it into other third-party tools. What's New in this version: \* Additional private BSD and public keys added for use in Security Assured mode \* Improved information display for mouse values at the bottom \* Fixed issue where the script could stop working if an administrator was added to the computerA British man who was caught having sex with a porcupine at a Caribbean resort has been sent to prison for three years, after pleading guilty to "causing grievous bodily harm". Christopher Purcell, 36, from Blyth in Northumberland, N.J., was arrested at the Royal Plantation resort in Tortola in October last year. The Telegraph reports that when police arrived at the scene, the man was sitting on the ground, "chewing on a pineapple" and "behaving strangely". The pursuit of porcupines as a sexual activity is not unknown in the UK, with one woman who shot a "porcupine" (as it was described in a police log) actually being arrested. But this was not the first time Purcell had resorted to animal sex, as the paper revealed: In April 2014, he was caught having sex with a turtle while staying at an Airbnb in New York. Purcell was fined £440 for the incident, but claimed that he was a "non-native" and didn't know what he was doing. The porcupine was released back into the wild and, by August, was still alive.In an interview for the New Yorker magazine with Peter Edge, the interviewer asks the physicist about what it takes to have a happy life. More From DC TV "I don't know if happy is the right word, but you don't have to live hellishly," Bruni answers. "When I say a happy life, I don't mean a level of individual pleasure, or, I don't know, having a lot of children; I don't know. It's more a life that tries to do something. In Italy, we say 'mangiare male,

# **Pixel Tracker Crack+ (Latest)**

Pixel Tracker helps you inspect and analyze your display of any brand and any configuration from the comfort of your own computer. It works well with both your color accurate and calibrated display as well as a laptop or a tablet. Use it quickly, precisely and accurately to transform your desktop in your ultimate color lab. The color picking tool lets you zoom in and out of a desktop window with a slider on the side. With PixelTracker, you can easily make a color profile for your monitor and calibrate a displayed device on your machine. Support for Windows XP, Vista and Windows 7 is included.. He used to do a lot of research work on his own and talked with historians at the university. But now he goes to the university and does research, papers, tests, and so on, with a great amount of imagination and subtlety, which is a great intellectual pleasure for me. LIEUTENANT ROBERTS: Will I be working with him in some capacity here? MR. STEINBERG: You are definitely going to be included in a project under him. LIEUTENANT ROBERTS: I'm going to see him today? MR. STEINBERG: Yes. You may see him this afternoon at about four o'clock. LIEUTENANT ROBERTS: I'll see him this afternoon. Okay, I'll see him around three o'clock. MR. STEINBERG: Thank you very much. I'll call you later. LIEUTENANT ROBERTS: Okay. MR. STEINBERG: Give me a call when you come back, after you get to see him. Okay? LIEUTENANT ROBERTS: Okay. MR. STEINBERG: Let me know if I can give you a call. LIEUTENANT ROBERTS: Yes, sir. MR. STEINBERG: Bye-bye. [END LOG] [7-4-9-0-0-0.0] From L. L. Robert Roberts on behalf of Lt. William R. T. Branch (DATE) SUBJECT: \_\_\_\_\_\_\_\_\_\_\_\_\_ I was called to the boss' office. [USER PREFERENCE: NCIC] b7e8fdf5c8

### **Pixel Tracker License Code & Keygen**

Pixel Tracker is a small software application developed specifically for helping you magnify certain parts of your desktop in order to make it easier for you to capture specific colors. In addition, it is able to reveal the RGB and HEX color values. Portable running mode The utility is portable and can be stored on pen drives or other portable devices so you can carry it with you all the time. Plus, you may open it without having to possess administrative privileges straight from the storage device. It's easy to access the tool's interface because you do not have to go through an installation process. You may simply run the executable file. No entries are left in your Windows registry and no extra configuration files are created on the host computer. You may uninstall it by deleting the files that you have downloaded from the Internet. Simplistic looks Pixel Tracker sports a plain design that has only a few configuration settings to offer. You cannot appeal to a help manual to read more about the tool's functions, but you can decode them on your own because they look easy to work with. Pick colors from your screen The application offers you the possibility to view a magnified region of your desktop directly in the main window. You can quickly capture a specific color and view the corresponding RGB and HEX values. The information can be copied to the clipboard so you can paste it into other third-party tools. What's more, you can check out details about the current mouse coordinates and set the preferred zoom level by moving the built-in slider. Tests have pointed out that Pixel Tracker eats up from a low up to a moderate amount of CPU and memory resources. On the downside, it has not been updated for a long time so it may cause compatibility issues on newer operating systems like Windows. Final remarks To sum things up, Pixel Tracker comes packed with basic features for helping you pick colors from your desktop. It needs several enhancements until it can be called a reliable app. ]]> 3D Animation Maker for Android Tablet 28 Aug 2013 10:20:07 +0000

# **What's New In?**

Pixel Tracker allows you to quickly capture the colors from your computer screen. It allows you to magnify a part of the screen at any time and see the color value and its RGB and HEX representation at the same time. Pixel Tracker is also able to do complete screen captures including a mouse pointer and the system menu. It has a lightweight UI and is portable. Pixel Tracker Latest Version: 3.7.0 Multilingual Pixel Tracker has 2 downloads published for today. Just click on the link below to see more information about Pixel Tracker. Download Pixel Tracker for FREEQ: Remove or Replace a string in a Single column of CSV file using Excel/Power Shell I have a CSV file which has around 40000 records.I need to Remove or Replace a string in a single column of that CSV file. Actually I have a column having certain values CUSTOMERNAME,GroupName,Reason,Billing Details,CustMembrID,Site MembrID,MembrID,Status,Amount I want to replace MembrID to -1.And If you see the last three lines of that csv file i have highlighted that particular string.As per my requirement Can any one have the answer for this? Thank you all in advance. A: Use the -replace operator: \$url = "" \$content = Invoke-WebRequest \$url -Headers @{Authorization=("Basic {0}" -f [Convert]::ToBase64String([Text.Encoding]::ASCII.GetBytes(":{1}")))} \$content | ConvertFrom-Csv | % {\$\_ -replace 'MembrID', "-1"} This will replace all instances of MembrID with "-1" Pages Tuesday, December 15, 2013 A STUDY OF UNDERWEAR DYEING IN SINGAPORE A Study of Underwear Dyeing in Singapore The last time I dyed my underwear was when I did a pastel blue-pink. It was a couple of years ago. I had some scented dish detergent that had soap extract in it and I mixed it

# **System Requirements:**

Windows: Intel Core i5-4690 processor 4 GB RAM Graphics card with shader Model 5.0 NVIDIA GTX 970 recommended or equivalent video card DirectX version 11 HDD 120 GB required Input Devices: Keyboard Mouse Note: An administrator account with limited privileges is required to launch the game. You must be logged into an administrator account to run the game. Logging out of an administrator account will terminate the game. Download Daedalus

Related links:

<https://www.sb20ireland.com/advert/xbox-360-gamercard-crack-final-2022/> <https://cryptotalkcentral.com/ashampoo-windows-11-compatibility-check-crack-download-latest/> <https://perlevka.ru/advert/open-quran-crack-activation-key-3264bit-2022/> <http://sourceshop.org/?p=9136> [https://prelifestyles.com/wp-content/uploads/2022/07/Seymour\\_Free.pdf](https://prelifestyles.com/wp-content/uploads/2022/07/Seymour_Free.pdf) <https://in-loving-memory.online/turbocad-civil-crack-free-registration-code/> <https://meuconhecimentomeutesouro.com/ohio-state-football-basketball-schedule-crack/> [https://www.smc-sheeva-marketing-co-ltd.com/advert/cursor-style-download-for-windows](https://www.smc-sheeva-marketing-co-ltd.com/advert/cursor-style-download-for-windows-latest-2022/)[latest-2022/](https://www.smc-sheeva-marketing-co-ltd.com/advert/cursor-style-download-for-windows-latest-2022/) <https://aupairglobal.mx/wp-content/uploads/2022/07/katdre.pdf> <https://lalinea100x100.com/2022/07/04/planet-saturn-screensaver-crack-activation-code/> [https://autocracymachinery.com/wp-content/uploads/2022/07/Ultralight\\_MIDIPlayer.pdf](https://autocracymachinery.com/wp-content/uploads/2022/07/Ultralight_MIDIPlayer.pdf) <http://fede-percu.fr/off-the-road-winch-load-calculator-crack-latest/> [https://www.goldwimpern.de/wp-content/uploads/2022/07/MorseWriter\\_With\\_Full\\_Keygen.pdf](https://www.goldwimpern.de/wp-content/uploads/2022/07/MorseWriter_With_Full_Keygen.pdf) <http://www.giffa.ru/who/xmcd2cue-crack-activation-code/> <https://richard-wagner-werkstatt.com/2022/07/04/relayfax-server-free/> [https://belz-elektromagie.de/2022/07/04/pepper-desktop-crack-license-keygen-free-download-for](https://belz-elektromagie.de/2022/07/04/pepper-desktop-crack-license-keygen-free-download-for-pc-2022/)[pc-2022/](https://belz-elektromagie.de/2022/07/04/pepper-desktop-crack-license-keygen-free-download-for-pc-2022/) <https://alafdaljo.com/xtweak-pro/> <https://lacasagroups.com/wp-content/uploads/2022/07/valebab-1.pdf> <https://tribetotable.com/wp-content/uploads/2022/07/vHost.pdf> [https://mocambique.online/wp](https://mocambique.online/wp-content/uploads/2022/07/MaxSplitter_Crack_Product_Key_Full_3264bit_Updated.pdf)[content/uploads/2022/07/MaxSplitter\\_Crack\\_Product\\_Key\\_Full\\_3264bit\\_Updated.pdf](https://mocambique.online/wp-content/uploads/2022/07/MaxSplitter_Crack_Product_Key_Full_3264bit_Updated.pdf)